Depuis le 16 mars on est enconfinement et on a des devoirs puis on ne peux pas aller faire du sport colectif, ni les beaucoup c'est difficile de rester enformé 11 mai on sera en déconfinement et

Lora

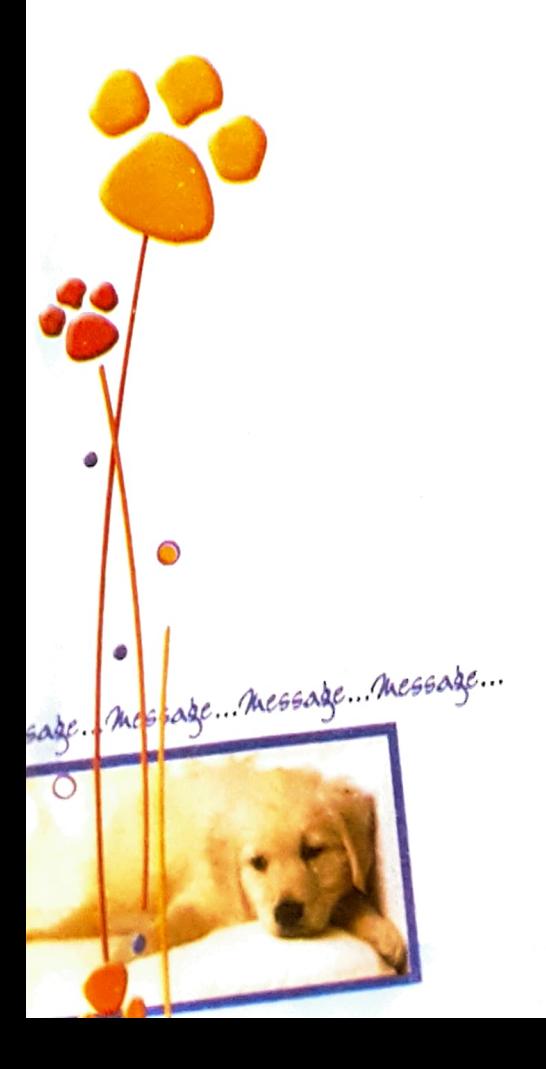